# **EMPOWERING CONNECTIONS**

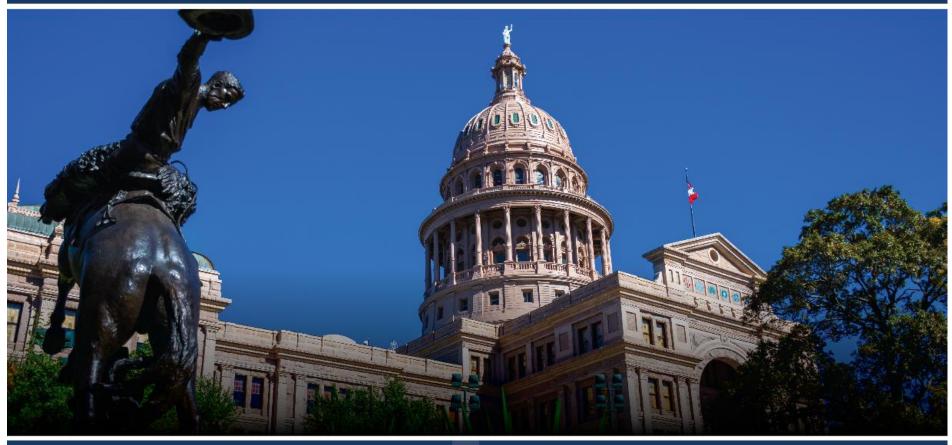

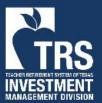

TRS / ERS Virtual Emerging Manager Conference 2024 February 28, 2024

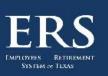

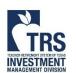

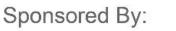

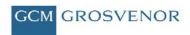

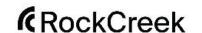

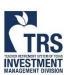

#### Login to the virtual conference platform

When prompted, set a password on your first login

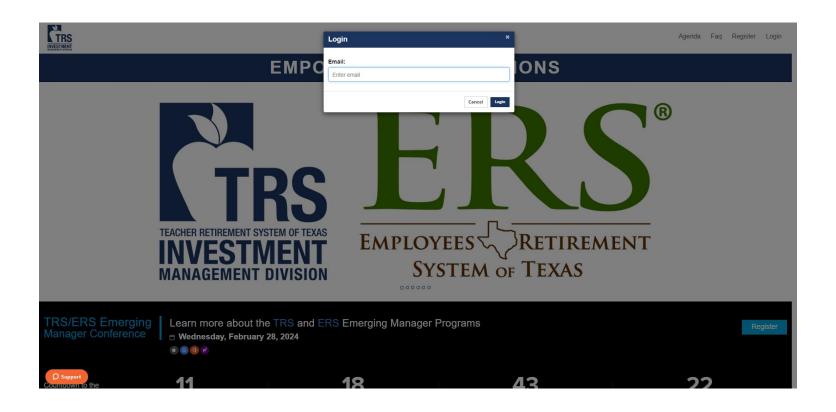

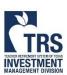

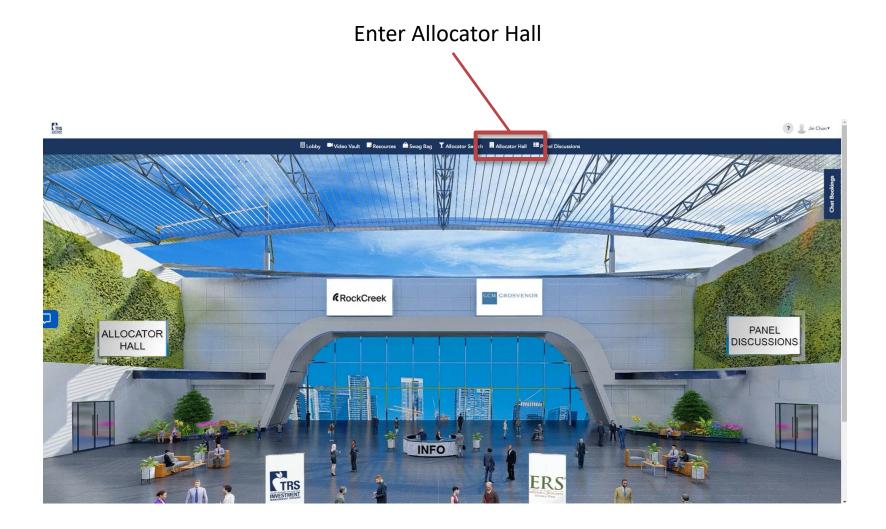

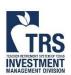

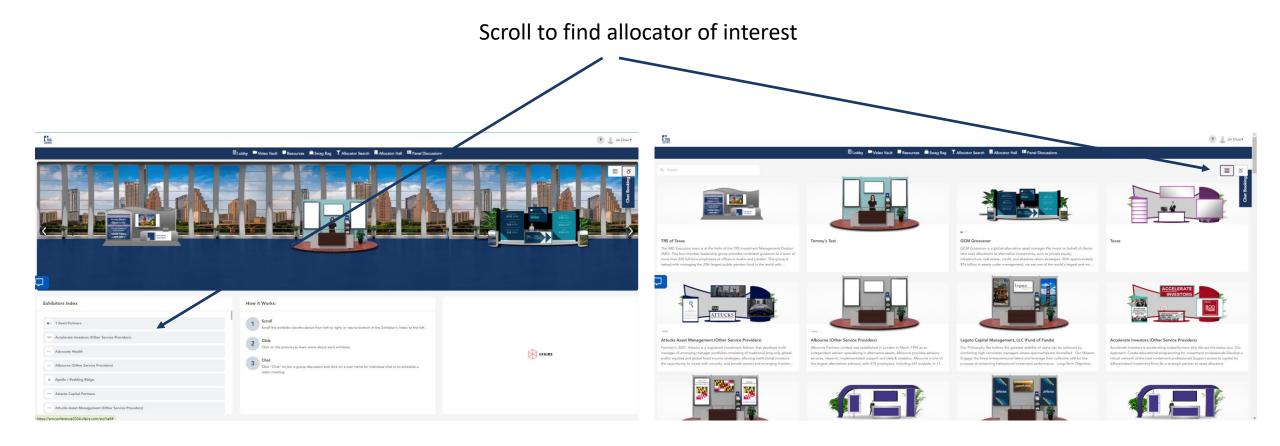

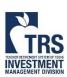

Select Schedule Meeting Button

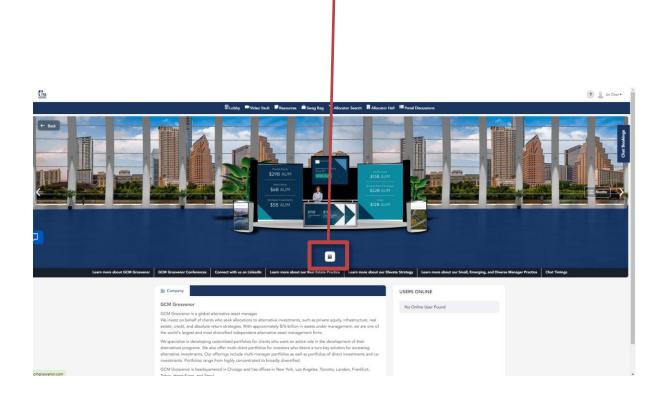

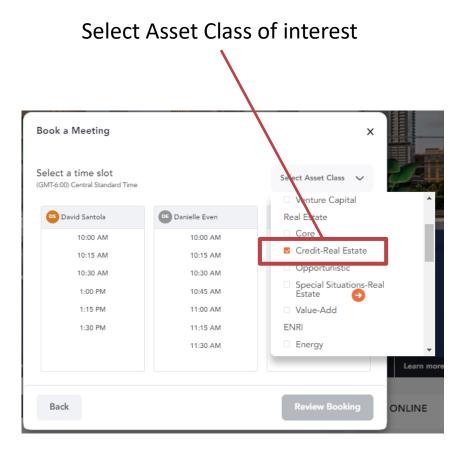

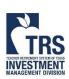

Close the asset class drop-down to scroll left and right Select available meeting time

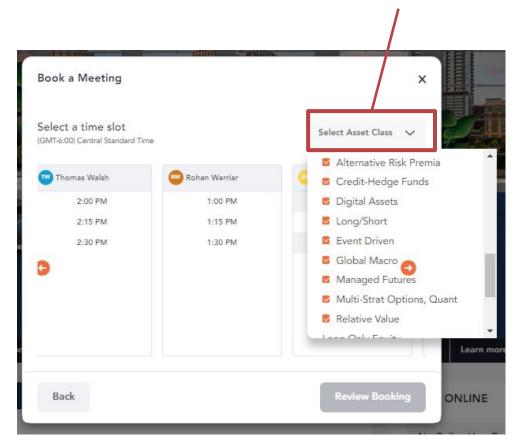

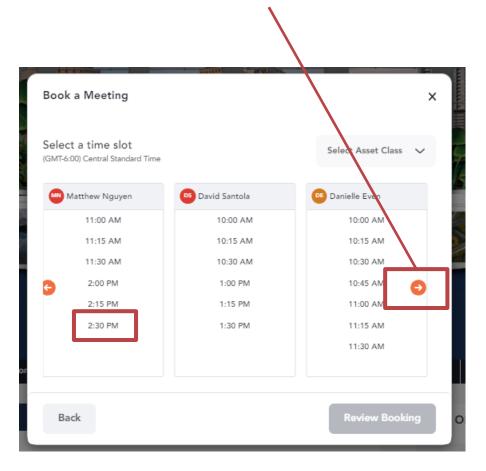

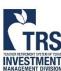

#### Review and confirm meeting

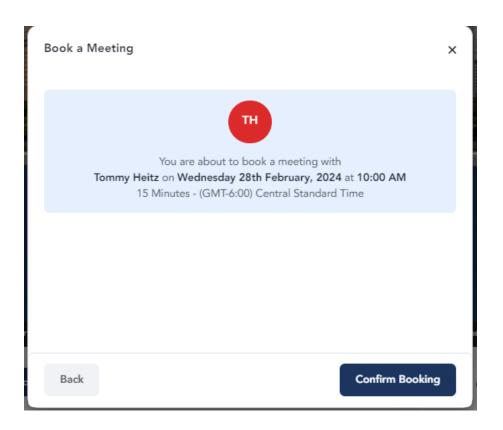

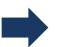

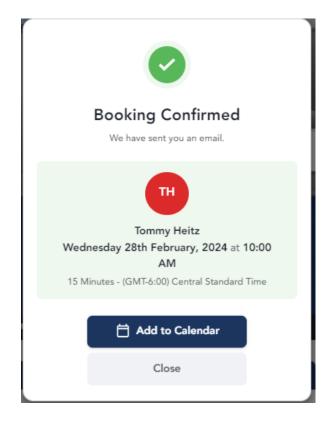

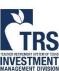

#### Expand Chat Widget to view meeting schedule

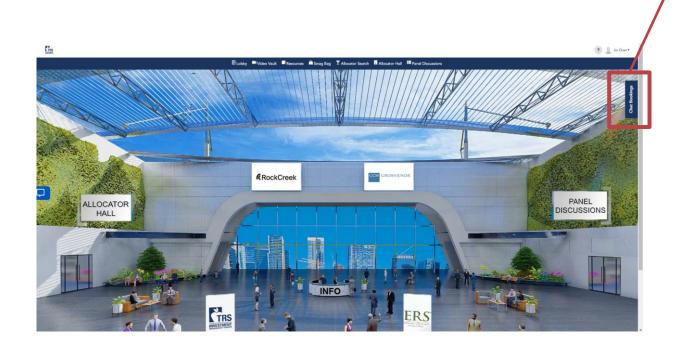

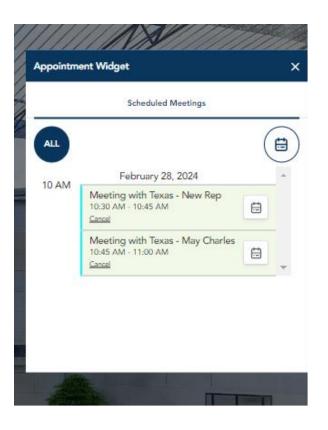

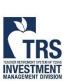

#### **Expand Chat Widget**

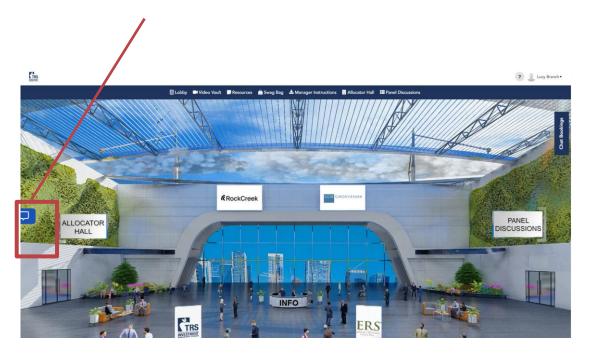

The booth representative text you when they're ready

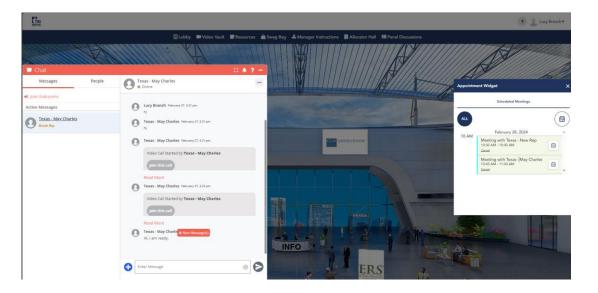

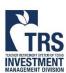

#### Join the Call

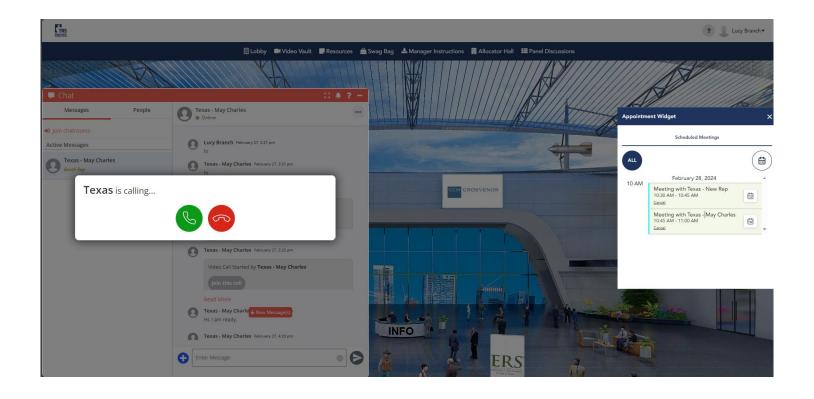

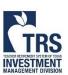

### Attending Scheduled Meeting of Event Day (Feb 28)

Share the meeting link to add additional people to your meeting

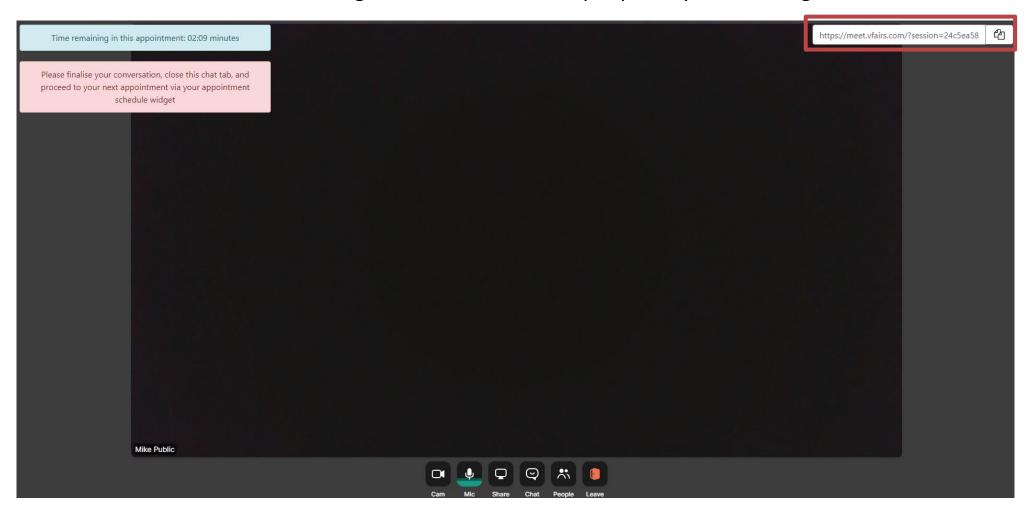

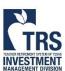

For assistance, please email <a href="mailto:chandni@vfairs.com">chandni@vfairs.com</a> and <a href="mailto:EMConference@TRS.Texas.gov">EMConference@TRS.Texas.gov</a> Due to the large number of attendees, response may be delayed

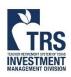